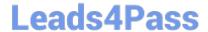

# 1Z0-961<sup>Q&As</sup>

Oracle Financials Cloud: Payables 2017 Implementation Essentials

## Pass Oracle 1Z0-961 Exam with 100% Guarantee

Free Download Real Questions & Answers PDF and VCE file from:

https://www.leads4pass.com/1z0-961.html

100% Passing Guarantee 100% Money Back Assurance

Following Questions and Answers are all new published by Oracle
Official Exam Center

- Instant Download After Purchase
- 100% Money Back Guarantee
- 365 Days Free Update
- 800,000+ Satisfied Customers

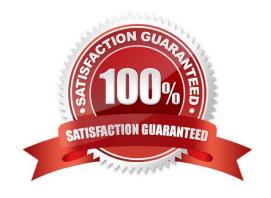

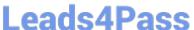

#### **QUESTION 1**

You want to have an invoice line automatically distributed across multiple cost centers. For example, you want your monthly utility bill allocated across multiple cost centers based on a percentage.

Select two methods to achieve this.

- A. Customize the Subledger Accounting rules to allocate costs.
- B. Define a distribution set andassign it manually to the invoice.
- C. Enter the invoice in Payables and then use general ledger\\'s Calculation Manager to allocate the costs.
- D. Define a distribution set and assign it to the supplier.

Correct Answer: AB

#### **QUESTION 2**

When creating a check payment, from where is the payment document defaulted?

- A. Legal Entity
- B. Back Account
- C. Bank
- D. Business Unit
- E. Supplier

Correct Answer: C

### **QUESTION 3**

During your business trip to the UK, you took a taxi ride and paid for it by using your personal Visa credit card. While entering your expenses, you get a warning that a different conversion rate was applied to the taxi expense by Visa than the one used by your company.

How do you handle this situation?

- A. Do not enter the taxi expense and call your Finance Department so that they can make changes in the conversation rate settings and you do not violate the allowable limit.
- B. Overwrite the conversion rate with the one Visa provided and enter a justification that Visa used a different conversion rate.
- C. Use the corporate-defines conversion rate even if itmeans you will not be reimbursed fully.
- D. Call Visa to address the issue and tell them to make adjustments to their conversion rate. Then, wait to get a revised

2024 Latest leads4pass 1Z0-961 PDF and VCE dumps Download

statement.

Correct Answer: A

#### **QUESTION 4**

How will system evaluate the tolerances for expense reports?

- A. System will use absolute amount tolerance setup to do validations.
- B. System will calculate error tolerance as (|Policy Rate \* (1+Error Tolerance/100|) currency precision.
- C. System will calculate error tolerance as Policy Rate \* (1 + Warning Tolerance + Error Tolerance/100).
- D. System will calculate warning tolerance as Policy Rate \* (1 + Warning Tolerance/100)\* currency precision.
- E. System will calculate warning tolerance as Policy Rate \* (1+ Warning Tolerance/100).

Correct Answer: C

#### **QUESTION 5**

Which two statements are true related to configuration package?

- A. You can export and import the custom roles from Oracle Identity Manager.
- B. You can export and import selected business object services.
- C. You can export and import selected business units.
- D. Youcan export and import the approval rules from the approval management engine.
- E. You can export and import the allocation rules from the allocation manager.

Correct Answer: AB

1Z0-961 VCE Dumps

1Z0-961 Practice Test

1Z0-961 Study Guide